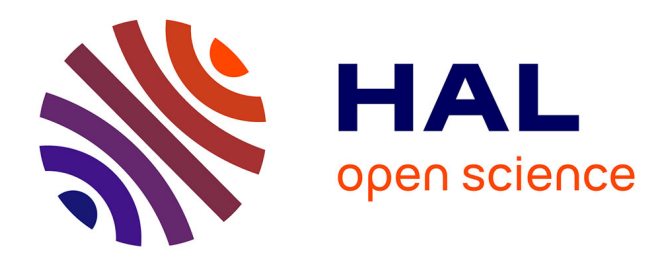

# **Sciences physiques et informatique en classe préparatoire** Claude Raballand

# **To cite this version:**

Claude Raballand. Sciences physiques et informatique en classe préparatoire. Bulletin de l'EPI (Enseignement Public et Informatique), 1988, 51, pp.133-151. edutice-00001202

# **HAL Id: edutice-00001202 <https://edutice.hal.science/edutice-00001202>**

Submitted on 17 Nov 2005

**HAL** is a multi-disciplinary open access archive for the deposit and dissemination of scientific research documents, whether they are published or not. The documents may come from teaching and research institutions in France or abroad, or from public or private research centers.

L'archive ouverte pluridisciplinaire **HAL**, est destinée au dépôt et à la diffusion de documents scientifiques de niveau recherche, publiés ou non, émanant des établissements d'enseignement et de recherche français ou étrangers, des laboratoires publics ou privés.

# **SCIENCES PHYSIQUES ET INFORMATIQUE EN CLASSE PRÉPARATOIRE L'ORDINATEUR, OUTIL DE CALCUL ET DE TRAITEMENT DE DONNÉES EXPÉRIMENTALES.**

#### **Claude RABALLAND**

L'informatique est inscrite aux programmes officiels d'enseignement dans les classes préparatoires aux grandes écoles d'ingénieurs à partir de la rentrée 1987.

S'il est encore trop tôt pour connaître les formes exactes sous lesquelles sera utilisé le matériel informatique mis à la disposition des élèves et des professeurs, nous pouvons toutefois donner les principales orientations qui semblent se dessiner.

Dans cet article, nous proposons un bilan sommaire des premières conditions d'utilisation de cet équipement puis nous étudierons quelques exemples concrets d'application dans le domaine des sciences physiques.

Nous envisagerons également les perspectives de mise en place dans les épreuves de concours.

#### **1. L'ÉQUIPEMENT INFORMATIQUE DES CLASSES PRÉPARATOIRES. PREMIÈRES EXPÉRIMENTATIONS.**

#### **1° Le matériel**

En avril 1987, le ministère de l'Éducation nationale prenait la décision d'équiper les lycées comportant des classes préparatoires en matériel informatique selon les dispositions suivantes :

\* Chaque établissement reçoit des ordinateurs compatibles IBM PC XT 286, à raison de trois machines par classe. Ils sont équipés de cartes graphiques EGA WONDER, supportant les 3 modes CGA, EGA, HERCULES. Ils possèdent un coprocesseur arithmétique 80287.

De plus, une imprimante pour 3 ordinateurs est fournie avec ce matériel. Quelques traceurs sont également prévus.

LE BULLETIN DE L'EPI N° 51 SCIENCES PHYSIQUES ET INFORMATIQUE

\* Ce matériel est réparti entre deux pôles géographiques au sein de chaque établissement

- a) Des salles informatiques ont été spécialement aménagées pour accueillir les ordinateurs, essentiellement ceux utilisés en programmation.
- b) Des machines (à raison de une pour six) sont installées au laboratoire de sciences physiques. Il est à noter qu'il n'a pas été prévu d'interfaces ni de capteurs pour les acquisitions de données automatisées.

#### **2° Les orientations retenues**

Les programmes parus au BO n° 33 du 24 septembre 1987, fixent les lignes directrices d'utilisation de l'informatique. Nous pouvons les résumer ainsi

#### *a) Étude de la programmation structurée*

Le langage retenu est le PASCAL. L'éditeur et le compilateur utilisés sont ceux de TURBO Pascal.

Les grandes écoles d'ingénieurs souhaitent que l'enseignement de la programmation soit assuré conjointement par les professeurs de mathématiques et de sciences physiques.

L'horaire retenu est de 15 h de cours en mathématiques supérieures et en mathématiques spéciales. Ceci s'effectue dans le cadre des travaux dirigés et des travaux pratiques.

À cela se rajoutent des séances d'interrogations orales (5 min par élève et par semaine) pouvant regrouper les élèves par groupes de douze en salle informatique.

L'horaire global que va consacrer chaque élève à l'informatique pendant ses deux années de scolarité est estimé à environ 70 heures.

#### *b) Utilisation de l'informatique en tant qu'outil.*

Ce domaine est plus spécifiquement celui des sciences physiques. La commission informatique de la conférence des grandes écoles a initié le développement d'un certain nombre de logiciels éducatifs. Ces logiciels sont destinés à être utilisés par les élèves au cours d'applications telles que

Claude RABALLAND LE BULLETIN DE L'EPI – outils de calcul numérique

- bibliothèques de programmes
- logiciels de tracés graphiques
- logiciels de travaux-pratiques etc.

Cette production de logiciels est en bonne voie, mais de nombreux problèmes apparaissent

- difficultés à constituer les équipes de programmation,
- investissement en temps considérable qui rebute bon nombre d'auteurs potentiels,
- difficulté à concevoir un logiciel qui soit d'un intérêt certain et reconnu,
- problèmes de commercialisation et d'édition : le marché est restreint et la coopération des éditeurs publics ou privés est toute relative.

## *3° L'intérêt manifesté par les élèves et les professeurs.*

Après une première année d'expérimentation en vraie grandeur, nous pouvons déjà dégager les premières conclusions

a) En ce qui concerne la programmation, les élèves manifestent un grand intérêt. Ceci était un fait attendu. Cependant il nous a fallu veiller à ce que le temps consacré par les élèves au développement de leurs algorithmes n'empiète pas sur le reste de leur horaire. Aussi avons nous interdit l'utilisation des salles informatiques en libre-service.

En revanche, les professeurs éprouvent souvent des difficultés et une certaine crainte à maîtriser la machine et le langage de programmation. Ceci est dû certainement à une absence de formation initiale, au temps considérable qu'il faut passer devant la machine pour bien la maîtriser et, souvent, à un manque d'intérêt pour l'informatique elle-même.

Bien que ceci ne soit pas précisé dans les programmes, cette partie est de plus en plus prise en charge par les professeurs de mathématiques, au détriment sans doute des professeurs de sciences physiques.

b) Les logiciels éducatifs

Dès l'apparition des ordinateurs dans les laboratoires de sciences physiques à la rentrée 1987, un certain nombre de professeurs de sciences physiques se sont précipités sur leur manuel de programmation

et ont élaboré des petits programmes, essentiellement destinés aux travaux-pratiques.

Ainsi, nous avons vu apparaître des logiciels de tracés de courbes, d'analyse numérique, d'EAO, de traitement de données... Évidemment, ces logiciels n'ont pas la prétention de professionnalisme, mais ils témoignent de la volonté des professeurs d'intégrer l'informatique dans leur enseignement.

Cependant, il s'avère très souvent que l'intérêt du logiciel en luimême n'est que très relatif, bien que son auteur y ait consacré un temps considérable !

Cette difficulté, déjà évoquée, à concevoir des logiciels présentant un intérêt indéniable par rapport aux méthodes classiques est liée sans doute à l'insuffisance des compétences purement

informatiques des auteurs mais aussi à une méconnaissance de la démarche pédagogique qui doit précéder toute conception de logiciel éducatif. D'autre part, il est évident qu'un professeur, chargé par ailleurs de l'enseignement normal dans sa classe, ne dispose pas des moyens en temps ni en matériel pour réaliser un outil logiciel convenable.

Par exemple, un logiciel de traitement de texte qui serait incapable de générer des majuscules, de corriger les erreurs et d'écrire plus d'une page de texte n'aurait pas un grand avantage sur une machine à écrire.

De même, un logiciel éducatif qui ne peut dépasser largement les capacités d'un enseignement traditionnel, ne présente pas un intérêt majeur.

Il faut faire appel de façon conséquente :

- aux méthodes .de calcul numérique, même complexes et sophistiquées, pour permettre de résoudre des problèmes physiques n'ayant pas de solutions analytiques simples.
- à une recherche d'interactivité maximale pour éviter tout "plantage" en présence d'élèves inexpérimentés.
- aux différents supports graphiques : couleur, haute résolution, traceurs ; il faut également assurer au logiciel une portabilité qui lui permette de s'adapter aux différents standards de matériel (graphique notamment).

– à une étude préalable du domaine d'application : il n'est pas certain que l'informatique puisse être utile dans toutes les parties de notre enseignement.

## **II. UTILISATION DE L'INFORMATIQUE DANS UNE ÉPREUVE DE CONCOURS.**

Les classes préparatoires étant, par vocation, destinées à préparer un concours d'entrée dans les diverses écoles d'ingénieurs, nous envisageons d'utiliser l'informatique dans les épreuves de concours.

Cette introduction s'avère en fait assez complexe et sera diversifiée selon le type de concours. Ainsi l'école polytechnique propose une épreuve de programmation "lourde" dont la durée serait de l'ordre de 3h à l'oral. Cette épreuve serait obligatoire, vraisemblablement dès le concours de juin 1989. Il faut remarquer qu'elle est créée spécifiquement pour l'étude de la programmation.

D'autres écoles, telles celles du concours commun de Centrale, envisagent une utilisation plus modeste de l'informatique lors des épreuves orales ; les modalités restent, à l'heure actuelle, à définir et des professeurs testent les différents cas de figure possibles.

Les ENSI proposent une transformation de l'épreuve de mathématiques appliquées à l'écrit en une épreuve d'algorithmique où il serait demandé au candidat de résoudre un algorithme en écrivant quelques lignes de programme. Ceci se faisant sans contrôle sur machine.

Nous pensons que les modalités d'utilisation de l'informatique lors d'une épreuve de concours doivent être faire l'objet d'une réflexion préalable approfondie. En effet, lors d'une épreuve orale classique, le candidat dispose d'un temps de préparation de 30 min environ et d'un temps d'exposé de 30 mn également.

L'introduction de matériel informatique dans une épreuve de cette nature amènera inévitablement à faire face aux problèmes suivants

- déficiences ou pannes de la machine,
- problèmes de connexion électrique dans les salles d'examen,
- disquettes erronées ou détériorées,
- logiciels "plantés",

- longue recherche d'erreurs dans le cas d'une programmation par le candidat,
- formation des interrogateurs.

Il est possible que l'utilisation de l'informatique amène à redéfinir complètement le type de l'épreuve et sa durée.

En conclusion, nous constatons que de nombreux problèmes restent à résoudre. Toutefois les choses évoluent rapidement et des solutions devraient être trouvées. Nous disposons déjà du matériel de base nécessaire.

## **III. UN EXEMPLE CONCRET : UTILISATION DE L'ORDINATEUR EN TRAVAUX-DIRIGÉS ET EN TRAVAUX-PRATIQUES DE SCIENCES PHYSIQUES.**

#### **1° Le support informatique.**

Depuis deux ans, nous avons développé un produit complet qui propose l'utilisation de l'ordinateur pour résoudre un problème d'électronique ou pour assister l'élève lors d'une séance de travauxpratiques.

Le titre est

## CIRCUITS ÉLECTRONIQUES - FONCTION DE TRANSFERT Analyse et Expérience

Ce produit comprend essentiellement deux parties

**a) Un livre de 100 pages** où sont présentés 10 problèmes puis 10 séances de travaux-pratiques en électronique, totalement inédits.

– Les problèmes peuvent être résolus classiquement mais l'utilisation de l'informatique apportera aux étudiants un gain de temps considérable et une ouverture importante sur des propriétés particulières des circuits.

L'élève pourra donc rechercher les bases de la solution à titre personnel et sans utiliser l'ordinateur, puis il complètera cette étude par un passage en salle informatique lors d'une séance de travaux- dirigés.

– Les travaux-pratiques font suite à l'étude théorique : l'étudiant réalise les montages indiqués au laboratoire et utilise l'ordinateur pour le traitement des données mesurées.

Claude RABALLAND LE BULLETIN DE L'EPI

## **b) Les logiciels d'accompagnement, totalement développés**

Ils sont le support indispensable de l'étude précédente. Mis au point en TURBO Pascal puis développés par un professionnel de l'informatique en langage C, ils ont été conçus pour être d'une interactivité maximale. Ainsi ils utilisent les dernières techniques des menus déroulants, gestion de souris. multifenêtrage, reconnaissance automatique de carte graphique et de coprocesseur arithmétique, analyseur de syntaxe, etc.

Ils fonctionnent sur compatible IBM PC sous MS DOS et utilisent indifféremment les standards graphiques CGA, EGA, HERCULES ou OLIVETTI.

Ils remplissent les fonctions suivantes

- Résolution de tout circuit électronique linéaire du premier ordre (logiciel BODEI) ou du second ordre (logiciel BODE2) et calcul de ses caractéristiques : gain, bande passante, stabilité, réponse impulsionnelle, etc...
- Tracés des courbes de gain et de phase dans le diagramme de Bode avec choix multiples de références de tracés, loupe, type de tracé variable.
- Tracé de la courbe de réponse impulsionnelle par transformée de Laplace.
- Tracé du diagramme de Nyquist.
- Acquisition interactive de données mesurées de façon classique (version 1 actuelle) ou acquisition automatique par interfaçage analogique/numérique (prochaine version 2 en étude).
- Traitement des données mesurées et identification de modèle de comportement par les méthodes d'analyse numérique de Newton ou du gradient.
- Gestion des fichiers de données
	- sauvegarde,
	- chargement,
	- effacement.
- Gestion des répertoires de travail par accès en "output" au DOS pendant l'exécution du logiciel.
- Gestion des erreurs
	- entrées de données, entrées de mesures,

LE BULLETIN DE L'EPI SCIENCES PHYSIQUES ET INFORMATIQUE

- dépassement de capacités de calcul, écriture ou lecture sur le disque.
- Sortie sur imprimante ou sur traceur.

#### **2° La démarche pédagogique.**

Nous donnons, ci-dessous, et avec l'aimable autorisation de l'éditeur, un extrait d'une séance de travaux-dirigés et de travauxpratiques, telle qu'elle est décrite dans le livre.

Il s'agit de l'étude II intitulée :

#### "CIRCUIT DÉPHASEUR

Influence des caractéristiques de l'amplificateur opérationnel."

On trouvera, en fin de cette étude, les éléments de réponse essentiels.

## **CIRCUIT DÉPHASEUR**

Influence des caractéristiques de l'amplificateur opérationnel

#### **A - Analyse théorique**

### *1. CIRCUIT DÉPHASEUR AVEC UN AO IDÉAL.*

On considère le circuit ci-dessous

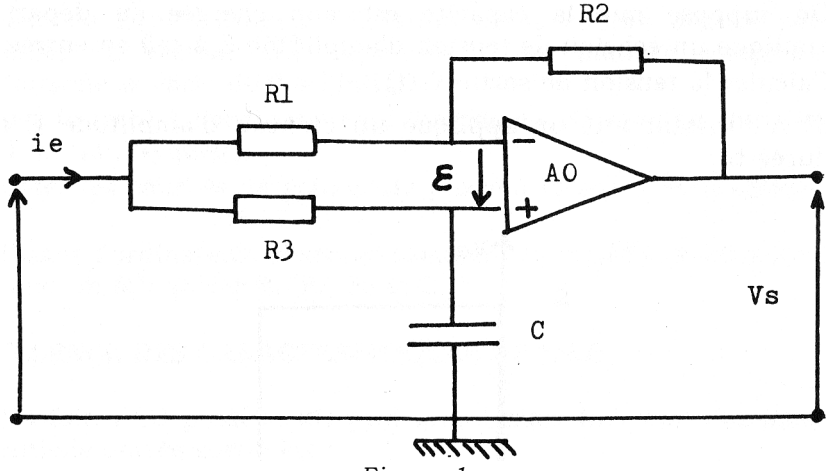

*Figure 1*

1° L'AO est idéal, de gain infini ; il fonctionne en régime linéaire. Donner l'expression de la fonction de transfert

 $H(p) = Vs/Ve$ , (p=jw)

 $S_1$ \*p +  $S_0$ L'écrire sous la forme : H(p) = ––––––––––  $E_1$ \*p +  $E_0$ 

Calculer  $S_1$ ,  $S_0$ ,  $E_1$  et  $E_0$ .

2° On choisit R<sub>1</sub> = 1 kΩ, R<sub>2</sub> = R<sub>3</sub> = 10 kΩ ; C = 100 nF.

Effectuer le tracé , à l'ordinateur (logiciel BODE1, option gain/phase) :

a) de la courbe de gain,

b) de la courbe de phase.

Justifier l'allure des courbes obtenues : calculer les gains asymptotiques en basse et haute fréquences ainsi que la pulsation de coupure à -3dB.

3° Établir l'équation différentielle entrée-sortie du montage.

On suppose que la capacité est non chargée au départ. On applique un échelon de tension d'amplitude E à t=0 en entrée. Calculer la tension de sortie Vs(t).

4° À l'instant t=0, on applique un créneau d'amplitude E et de durée ti

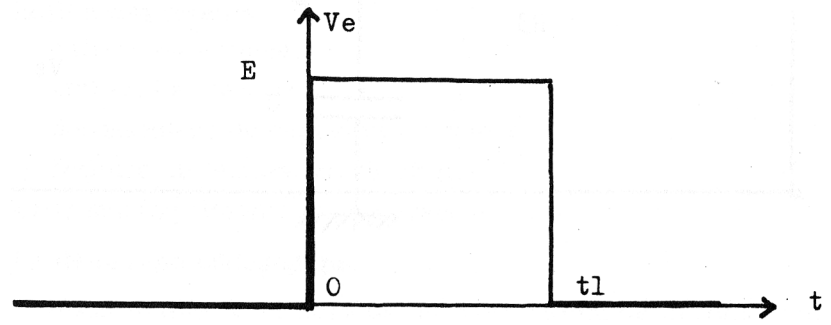

*Figure 2*

On suppose que le condensateur est non chargé initialement. Déterminer la tension de sortie Vs(t) pour  $0 \lt t \lt t_1$  et pour t $\gt t_1$ . Donner l'allure du graphe de Vs(t).

5° On considère le créneau précédent dans lequel on fait tendre t1 vers 0 et E vers l'infini de telle sorte que le produit E<sup>\*t1</sup> soit une constante K (Par exemple K=1 ampère\*seconde dans le système SI). On obtient alors une impulsion très brève appelée impulsion de Dirac.

Étudier la limite de la solution précédente  $V_s(t)$  obtenue pour  $t \geq t_1$ lorsque t<sub>1</sub> tend vers 0.

Tracer à l'ordinateur le graphe correspondant (logiciel BODE1, option Dirac).

6° On choisit R1 = R2 = R3 = R = 10 kΩ. Que devient le diagramme de Bode du gain et de la phase ? Quelle est la fonction réalisée par ce circuit ?

On appelle diagramme de Nyquist la représentation dans le plan complexe de H(jw). Donner l'équation de la courbe décrite par l'extrémité du vecteur OM, représentatif du nombre complexe H(jw) lorsque w varie de 0 à l'infini.

Effectuer le tracé à l'ordinateur du diagramme de Nyquist (logiciel BODEI, option Nyquist).

Interpréter les courbes de gain et de phase à l'aide de ce diagramme.

En utilisant l'ordinateur, observer comment se modifie le diagramme quand on fait varier  $R_1$ ,  $R_2$ ,  $R_3$  et C.

#### **IL INFLUENCE DES CARACTÉRISTIQUES DE L'AO**

En fait, l'AO possède un gain grand mais fini. Son équation différentielle entrée-sortie est

 $t_0$ \*dVs(t)/dt + Vs =\*ε

On donne to = 16 ms et  $\mu$  $0 = 1$  E5.

1° Calculer la nouvelle fonction de transfert du montage. a) L'écrire sous la forme

$$
H(p) = \frac{S_1 * p + S_0}{E_2 * p^2 + E_1 * p + E_0}
$$

Calculer  $S_1$ ,  $S_0$ ,  $E_2$ ,  $E_1$  et  $E_0$ .

Simplifier ces expressions si on suppose que  $\mu_0$ , est grand.

Claude RABALLAND LE BULLETIN DE L'EPI

Montrer que l'AO apporte une modification importante en haute fréquence au comportement du circuit.

b) Obtenir à l'ordinateur le diagramme de Bode (gain et phase) en utilisant les valeurs numériques suivantes

R1 = 1kΩ, R2 = R3 = 10 kΩ, C = 100 nF, t0 = 16 ms,  $\mu$ 0 = 1 E5. (logiciel BODE2, option gain/phase ; travailler sur 6 décades) Constater la modification apportée par l'AO en haute fréquence. Donner l'ordre (le grandeur de la fréquence à partir de laquelle on constate cette modification.

2° Obtenir à l'ordinateur le diagramme de Nyquist et interpréter les courbes de gain et de phase. Étudier le cas particulier du I.6°. Dans quel domaine de fréquences la fonction réalisée par ce circuit sera-t-elle correctement remplie ?

 $3°a$ ) À partir de la fonction (le transfert précédente ( $\mu_0$  grand), donner l'équation différentielle entrée-sortie du montage.

b) On étudie le régime transitoire donné par la solution de l'équation homogène précédente.

Discuter, en fonction de  $E_2$ ,  $E_1$  et  $E_0$  les solutions possibles. Montrer qu'il existe une valeur particulière du rapport

 $R_1^*R_3^*C$  $\tau$ C =  $\frac{1}{\tau}$  correspondant au régime critique. 2  $R_1 + R$ 

A.N. Calculer Tc pour les valeurs suivantes

a)  $R_1 = R_2 = R_3 = R = 100Ω$ , C=1 μF.

b)  $R_1 = R_2 = R_3 = R = 1$  k $\Omega$ ,  $C = 0.1$   $\mu$ F.

avec t<sub>0</sub> = 16 ms.  $\mu_0$  = 1 E5

Obtenir à l'ordinateur les courbes de réponses impulsionnelles correspondantes (logiciel BODE2, option Dirac).

Observer comment se modifient ces courbes lorsqu'on fait varier les valeurs de  $R_1, R_2, R_3, C, t_0$  et  $\mu_0$ . Interpréter.

# **B - Étude expérimentale**

# *l. RÉPONSE FRÉQUENTIELLE*

Réaliser le montage suivant

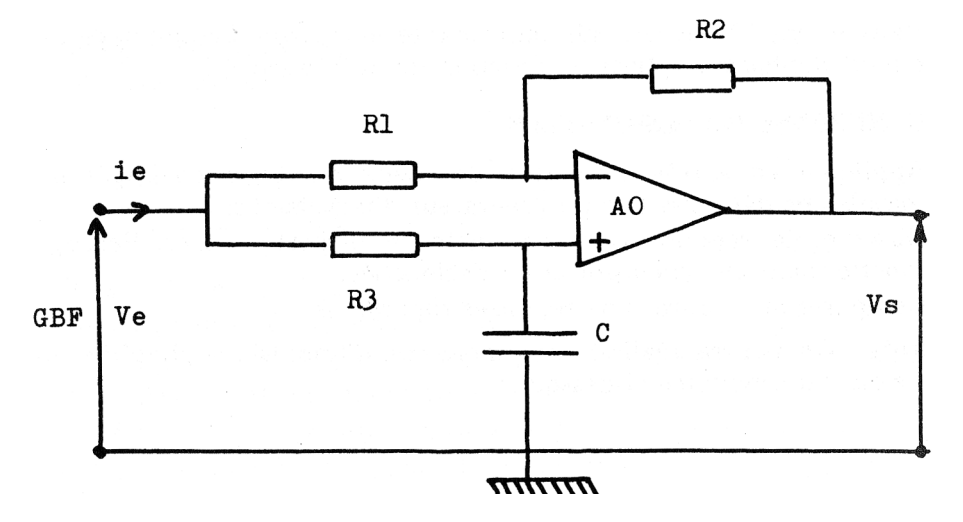

#### *Figure 3*

On adoptera, pour les valeurs des composants, les deux cas suivants

cas a) : R<sub>1</sub> = 1 kΩ, R<sub>2</sub>=R<sub>3</sub>=10kΩ, C=100 nF.

Claude RABALLAND LE BULLETIN DE L'EPI

cas b) :  $R_1 = R_2 = R_3 = 1$  kΩ,  $C = 100$  nF.

Pour l'AO on supposera que  $t_0 = 16$  ms et  $\mu_0 = 1E5$ .

Faire le relevé des courbes de gain, puis de phase, dans les deux cas envisagés en utilisant l'ordinateur (logiciel BODE2, option Expérience).

Le balayage en fréquence sera suffisamment vaste pour bien mettre en évidence l'asymptote basse fréquence et le rôle de l'AO en haute fréquence. Choisir une échelle des fréquences correspondant à 6 ou 8 décades.

Procéder à l'analyse numérique des points expérimentaux (option Calcul).

Pas d'incrémentation proposés pour la méthode du gradient PAS1  $= 1$  E10, PAS2 = 10, PAS3 = 1 E15, PAS4 = 1 E8.

Dans le cas b), relever sur imprimante la courbe d'étalonnage du circuit déphaseur (phase en fonction de la fréquence).

#### *II. RÉPONSE IMPULSIONNELLE*

Appliquer en entrée de chacun des deux montages envisagés les impulsions délivrées par un générateur d'impulsions.

Observer la réponse Vs(t) en sortie en utilisant un oscilloscope fonctionnant en synchronisation déclenchée.

Comparer aux courbes de réponses théoriques.

Note : On pourra réaliser un générateur d'impulsions simplifié en s'aidant du montage ci-dessous

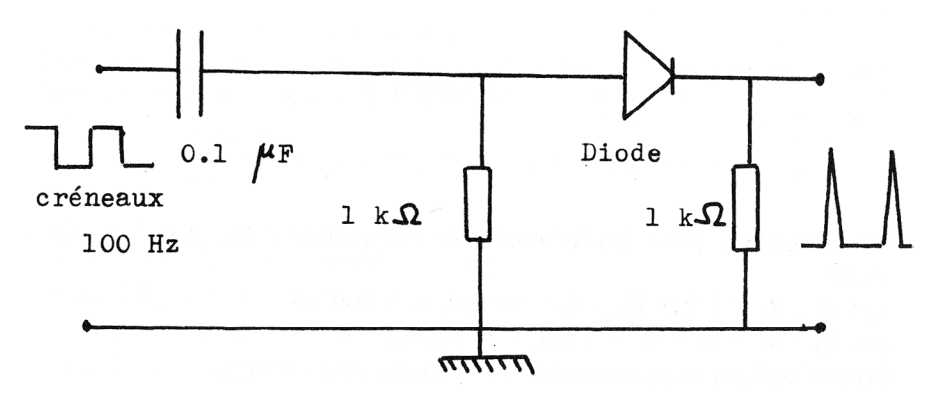

LE BULLETIN DE L'EPI SCIENCES PHYSIQUES ET INFORMATIQUE

## *Figure 4*

# *ÉLÉMENTS DE RÉPONSE*

#### **A - Analyse théorique**

I. 1° 
$$
H(p) = \frac{R_2R_3C_p + R_1}{R_1R_3C_p + R_1}
$$
 
$$
S_1 = -R_2 * R_3 * C, S_0 = R_1.
$$
  
\n2° Basse fréquence :  $G(0) = 1$ .  
\nHaute fréquence :  $G(\omega) = R_2/R_1 = 10$ .  
\n3° E<sub>1</sub>\*dV<sub>s</sub>(t)/dt + E<sub>0</sub>\*V<sub>s</sub>(t) = S<sub>1</sub>\*dV<sub>e</sub>(t)/dt + S<sub>0</sub>\*V<sub>e</sub>(t).  
\nV<sub>s</sub>(t) = E\*[1 - (1+R\_2/R\_1)\*exp(-t/\tau)] = R\_3 \* C.  
\n4° On écrit que Vc = V+ est continue en t = 0 et t = t<sub>1</sub>,  
\n0 < t < t : V<sub>s</sub>(t) = E\*[1 - (1+R\_2/R\_1)\*exp(-t/\tau)]  
\nt > t : V<sub>s</sub>(t) = E\* (1+R\_2/R\_1)\*exp(t/\tau) -1)\*exp(-t/\tau)  
\n5° V<sub>s</sub>(t) = (1+R\_2/R\_1)\*exp(-t/\tau)/\tau (E\*t\_1 = 1)  
\n6° Circuit déphaseur :  $\Phi = f(w)$  et gain constant = 1  
\nH(jw) =  $\frac{1 - jRCw}{1 + jRCw}$   
\nPartie réelle de H : Hr(w) =  $\frac{1 - (RCw)^2}{1 + (RCw)^2}$ 

Partie imaginaire de H : Hi(w) =  $\frac{2RCw}{1 + (RCw)^2}$ 

On a  $(Hr(w))^2$  +  $(Hi(w))^2$  = 1 => Cercle centré à l'origine.

#### **b) Régime transitoire**

II. 
$$
1^{\circ}
$$
 S<sub>1</sub> = - R<sub>2</sub><sup>\*</sup>R<sub>3</sub><sup>\*</sup>C, S<sub>0</sub> = R<sub>1</sub>  
\nE<sub>2</sub> = 
$$
\frac{(R_1+R_2)^*R_3*C^*t_0}{\mu_0}
$$
, E<sub>1</sub> = 
$$
\frac{R_1+R_2}{\mu_0}
$$
 \* (to+R<sub>3</sub><sup>\*</sup>C)+R<sub>1</sub><sup>\*</sup>R<sub>3</sub><sup>\*</sup>C  
\nE<sub>0</sub> = R<sub>1</sub> + (R<sub>1</sub>+R<sub>2</sub>)/\mu<sub>0</sub>  
\nE<sub>1</sub> R<sub>1</sub><sup>\*</sup>R<sub>3</sub><sup>\*</sup>C et E<sub>0</sub> ≈ R<sub>1</sub> si  $\mu_0$  grand  
\nModification : attention de - 20 dB/décade en HF  
\n3° a)

$$
E_2^{\star}d^2V_s(t)/dt^2 + E_1^{\star}dV_s(t)/dt + E_0^{\star}V_s(t) = S_1^{\star}dV_e(t)/dt + S_0^{\star}V_e(t)
$$

#### **INFORMATIONS COMPLÉMENTAIRES**

Claude Raballand est également directeur de la collection "Informatique Prépas Université" aux éditions Lavoisier - Tee et Doc, 11 rue Lavoisier 75384 Paris Cédex 08.

Cette collection comporte les ouvrages suivants :

\* Bases d'informatique et programmation en Turbo Pascal par J. Boebion

\* Méthodes mathématiques et programmation par AF Nizard

\* Informatique et sciences physiques. Méthodes de calcul numérique illustrées par 90 exercices. Programmes en Turbo Pascal. par M. Ménétrier.

\* Recherche de modèles expérimentaux assistée par ordinateur par JC Trigeassou.

\* Circuits électroniques - Fonction de transfert Analyse et Expérience par CI. Raballand.

-> Ces ouvrages paraissent à la rentrée de septembre 1988.

-> D'autre part les logiciels sont produits et diffusés par Langage et Informatique, Immeuble le Dorval, place Mendès-France, 31400 Toulouse.

> Claude Raballand, professeur agrégé en mathématiques spéciales

## au lycée Michel Montaigne 118 cours Victor Hugo 33075 Bordeaux

# **EXEMPLES DE TRACÉS OBTENUS**

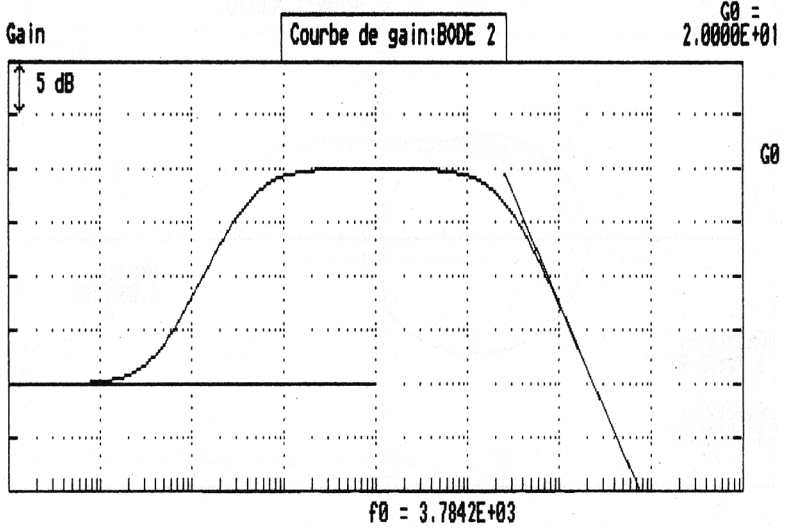

Figure 5 : Tracé de la courbe de gain théorique (Question A -11.1°)

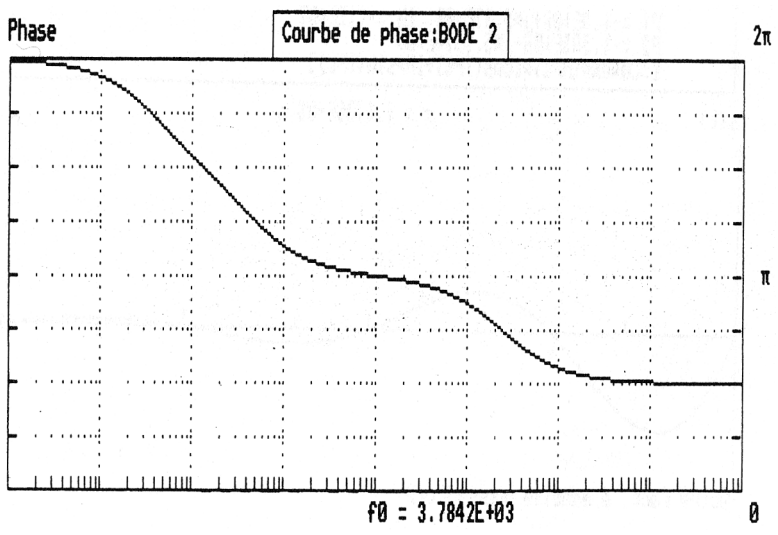

Figure 6 : Tracé de la courbe de phase (Question A - 11.1°)

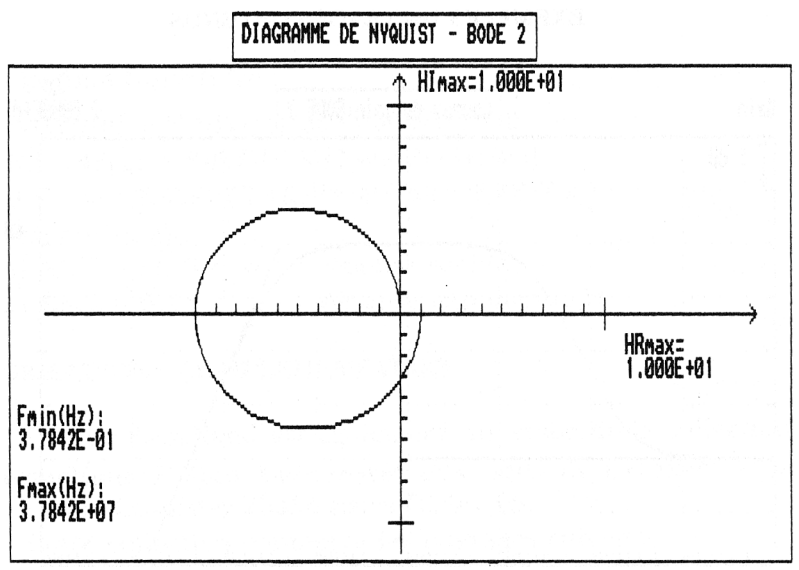

Figure 7 : Tracé du diagramme de Nyquist (Question A - 11.2°)

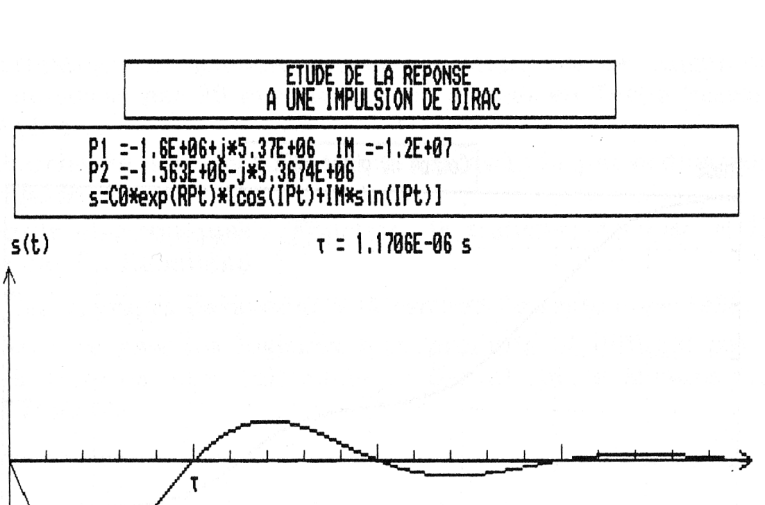

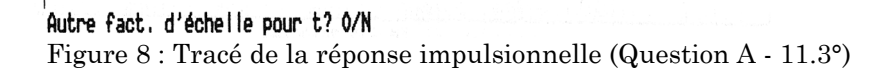

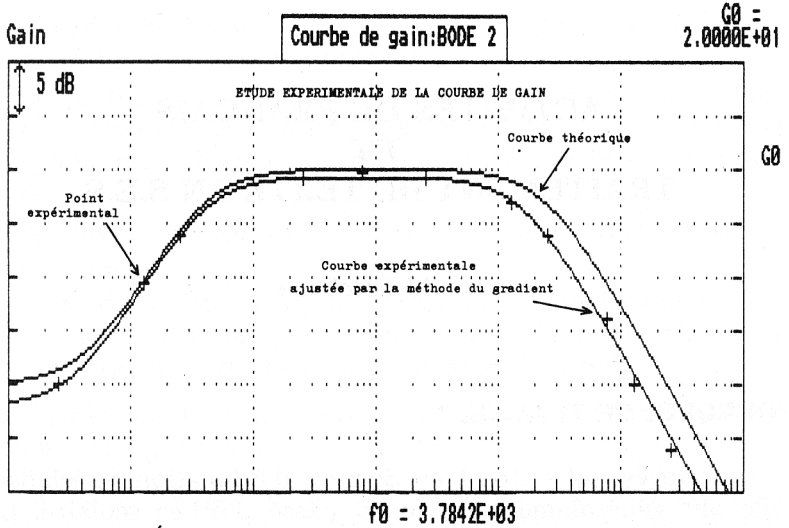

Figure 9 : Étude expérimentale : Relevé des points de mesure sur la courbe de gain et ajustement numérique.

#### Claude RABALLAND LE BULLETIN DE L'EPI

t